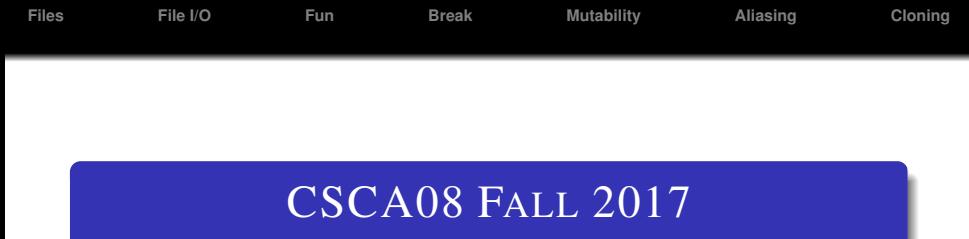

## WEEK 6 - FILES & MUTABILITY

## Brian Harrington & Marzieh Ahmadzadeh

University of Toronto Scarborough

October 16 - 20, 2017

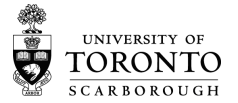

<span id="page-1-0"></span>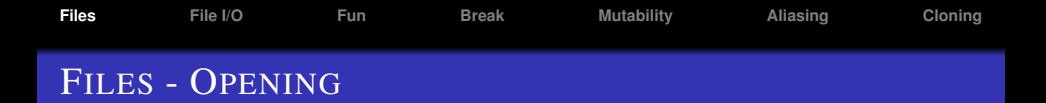

- Opening a file:
- **open(filename,mode)** 
	- (str, str) -> io. TextIOWrapper
	- opens the file filename, in the same directory as the .py file
	- returns a file handle
	- mode **can take several values:** 
		- $\bullet$  r: open the file for reading
		- $\bullet$  w: open the file for writing (erasing whatever was in it... careful with this one!)
		- a: open the file for writing, but appending new information to the end of the file

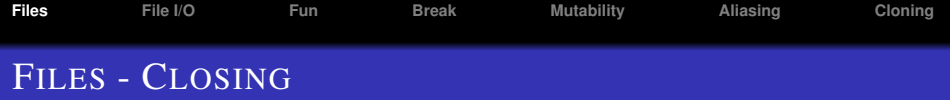

- Closing a file:
- filehandle.close()
	- Note that this is a method, not a function
	- closes the file (good form, often forgotten)

<span id="page-3-0"></span>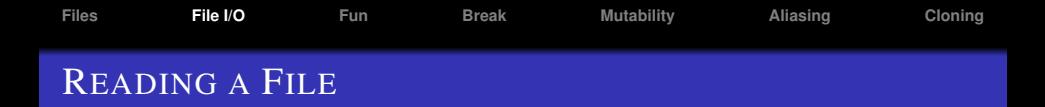

- filehandle.readline() read 1 line from the file
- filehandle.read() -read the whole file into a single string
- filehandle.readlines() read the whole file into a list, with each element being one line of text
- filehandle.readlines(n) read the next n bytes of a file, rounded up to the end of a line
	- We won't be using this one much

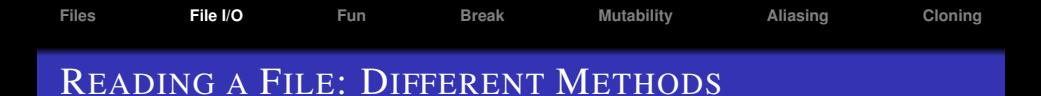

• Examples

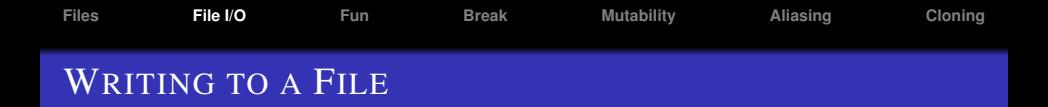

- filehandle.write()
- As easy as printing
- Except you have to add your own newline characters
- And it only takes strings (anything else, just convert yourself)
- Don't forget to close your file, or it may not write

<span id="page-6-0"></span>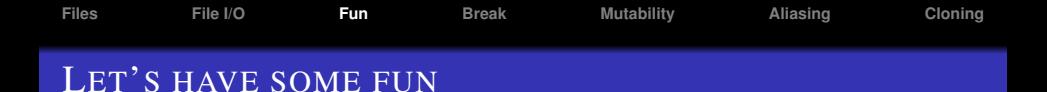

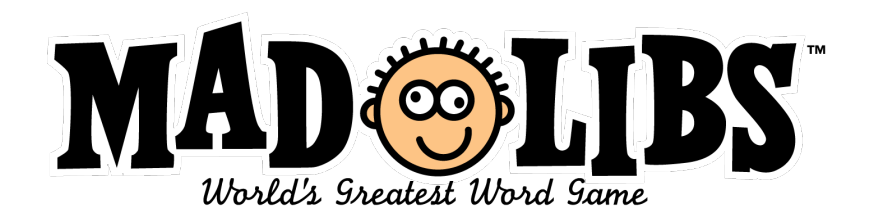

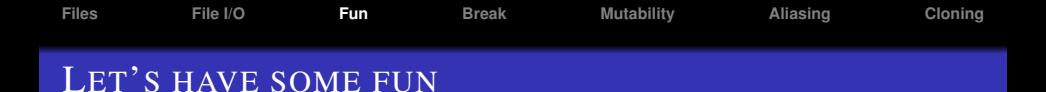

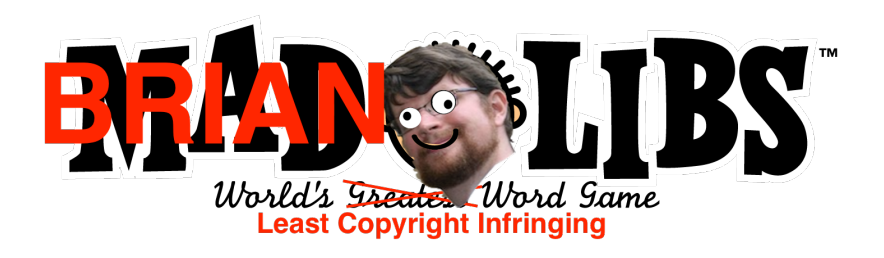

<span id="page-8-0"></span>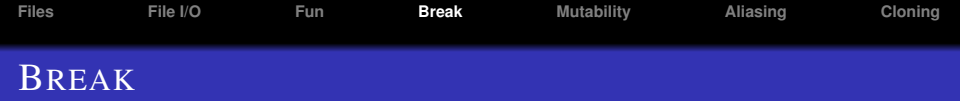

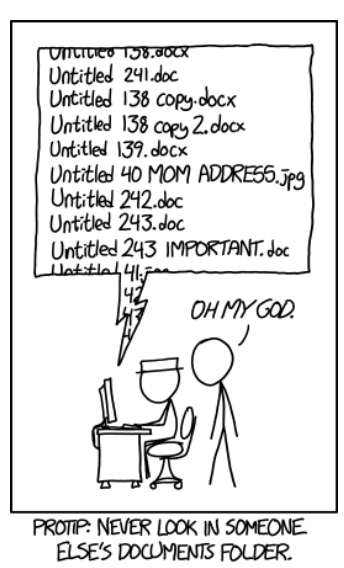

<span id="page-9-0"></span>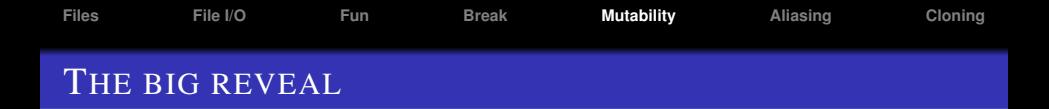

- Recall from week 2: functions cannot change global variables
- This must be correct... we tried it
- And surely Brian wouldn't lie to us...
- Would he?

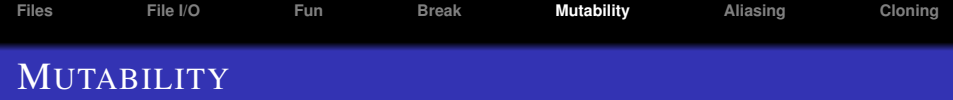

- ints, strings, booleans, ets are **immutable**.
	- We can't change them, we can only make new ones
	- counter  $+= 1$  actually creates a new value for counter to point to every time
- Lists are **mutable**, we can change their values without creating a whole new list
- Let's see an example

<span id="page-11-0"></span>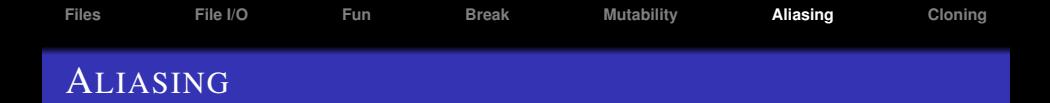

- Since variables are really just references to memory address,  $x = y$  really means point x to the same spot in memory that y is pointing to
- This is called aliasing, making y an alias of x
- It means that if x changes, y will change as well

<span id="page-12-0"></span>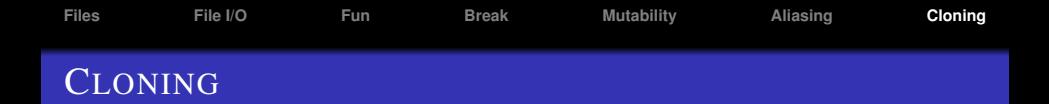

- What if we don't want to create an alias?
- We can create a *clone* instead
- my new list = my old list[:]
	- logically: create a new list copying items from start to end of the old list
	- makes a new copy of the values inside the list
	- won't work for lists of lists